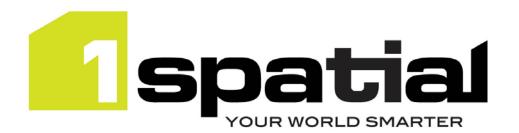

# **Release Notes**

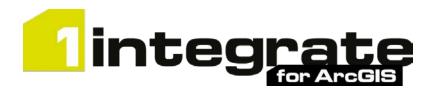

# Server and Mobile Editions

Version 2.0.0

02 March 2018

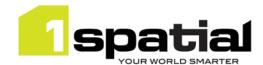

## Contents

| 1                     | Int                         | roduction                   |                                                                         | 3  |
|-----------------------|-----------------------------|-----------------------------|-------------------------------------------------------------------------|----|
|                       | 1.1                         | Scope                       |                                                                         | 3  |
|                       | 1.2                         | Purpose                     | of Release                                                              | 3  |
|                       | 1.3                         | System R                    | lequirements                                                            | 3  |
|                       |                             | 1.3.1                       | Esri Components                                                         | 4  |
|                       |                             | 1.3.2                       | ActiveMQ                                                                | 4  |
| 2                     | Rel                         | lease deta                  | ils                                                                     | 5  |
|                       | 2.1                         | Notable                     | differences since 1Integrate for ArcGIS: Server and Mobile Editions 1.6 | 5  |
| 2.2 Previous releases |                             | 5                           |                                                                         |    |
|                       |                             | 2.2.1                       | Notable differences from 1Integrate for ArcGIS 1.5                      | 5  |
|                       |                             | 2.2.2                       | Notable differences from 1Integrate for ArcGIS 1.4                      | 5  |
|                       | 2.3                         | New fund                    | ctionality in this release                                              | e  |
|                       | 2.4                         | Bugs Fixe                   | ed in this release                                                      | 7  |
|                       | 2.5                         | Known Is                    | sues and Unresolved Bugs                                                | 8  |
| 3                     | Spe                         | pecial upgrade instructions |                                                                         |    |
|                       | 3.1                         | Java 1.8.                   |                                                                         | 9  |
|                       | 3.2                         | Licenses                    |                                                                         | 9  |
| 4                     | 1Spatial Product Assistance |                             | fuct Assistance                                                         | 10 |

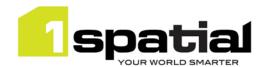

## 1 Introduction

## 1.1 Scope

The purpose of the Release Note is to document the new functionality provided by the release and any known issues or limitations. The release notes will also record any administrative instructions that are specific to this release and not recorded elsewhere.

## 1.2 Purpose of Release

A standard maintenance release of 1Integrate for ArcGIS, Server and Mobile Editions

A well-planned implementation of this release will minimise disruption to a live environment. Read these Release Notes thoroughly before installation.

For users of previous versions, 1Spatial recommends the following before applying any changes to your live environment:

- Please read these release notes and the Installation Guide for the required edition of 1Integrate for ArcGIS before installing this release
- Ensure no users are using the 1Integrate for ArcGIS installation
- As a precaution, back up your rules and actions
- Test the release on your test platform

## 1.3 System Requirements

Before proceeding with your installation, ensure you have met the system requirements and installed all necessary Esri applications.

Other prerequisite software versions can be used (e.g. newer browser versions), but support requests will only be progressed if the issue can be replicated on one of the supported versions.

| Operating System         | Windows 7, 10, Server 2012                                            |
|--------------------------|-----------------------------------------------------------------------|
| Java Runtime Environment | JRE 1.8.0_141 64-bit                                                  |
| Visual C++               | Visual C++ Redistributable Packages for Visual Studio 2013 (available |
|                          | from the Microsoft website)                                           |
| Microsoft SQL Server     | Optional to use as metadata service repository for storing rules.     |
| (optional)               |                                                                       |
| Browser                  | One of the following:                                                 |
|                          | Chrome version 60 or newer                                            |
|                          | <ul> <li>Mozilla Firefox version 39 or newer</li> </ul>               |
|                          | <ul> <li>Internet Explorer version 10 or 11</li> </ul>                |
| Esri Desktop             | One of the following:                                                 |
|                          | • ArcMap 10.5.1                                                       |
|                          | ArcGIS Pro 2.0                                                        |

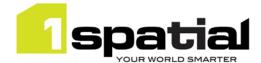

### 1.3.1 Esri Components

A number of Esri applications must be present on the machine on which you are installing 1Integrate for ArcGIS. For help installing these components, please refer to Esri documentation.

#### Required on the server:

- ArcGIS Enterprise 10.5.1
- ArcGIS WebAdaptor for IIS 10.5.1
- Portal for ArcGIS 10.5.1
- Web App Builder for ArcGIS 2.0 (if using within web apps)

#### Optional (interface components):

- ArcMap 10.5.1
- ArcGIS Pro 2.0

#### 1.3.2 ActiveMQ

Active MQ must be installed and running on the machine on which you are installing 1Integrate for ArcGIS.

The Active MQ software and installation instructions can be downloaded from the Apache Software Foundation website.

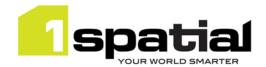

## 2 Release details

## 2.1 Notable differences since 1Integrate for ArcGIS: Server and Mobile Editions 1.6

- Support for reading and processing measured LRS data (not write yet)
- New built-in functions for LRS data
- New REST API
- New generate UUID built-in
- Metadata service runs off SQL Server database

#### 2.2 Previous releases

### 2.2.1 Notable differences from 1Integrate for ArcGIS 1.5

- Requires Java 1.8 (Check the upgrade instructions below to ensure the correct version of Java is being used).
- This release does not provide support for ArcGIS 10.3.1, please speak to 1Spatial support if you require support for ArcGIS 10.3.1
- Separate release notes and version numbers for Desktop Edition and Server/Mobile Edition

#### 2.2.2 Notable differences from 1Integrate for ArcGIS 1.4

- (from 1.5.011) Performance improvement for writing data in Desktop Edition.
- Widget and Add-in control improvements: Warn user and disable rules which don't apply to current data
- Widget control improvements: Enable all rules by default and remember rules selection for next session (per Windows user for desktop, per browser for Web).
- Support for ArcGIS 10.5
- Support for Geometric Network data
- Several user interface improvements to improve rule author efficiency and clarity
- Licensing allow machines to change network and enable licenses that work in virtual environments such as VDI. Old licenses should continue to work but to use the new licenses then first delete the license then delete the hardware\_hash files in C:\Users\cusername>\Documents\hash\ before starting the 1Integrate for ArcGIS services. This will generate a new hash from which a new license can be created.

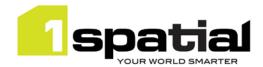

## 2.3 New functionality in this release

| 2.0.0      |                                                                                                    |
|------------|----------------------------------------------------------------------------------------------------|
| ESRI-1391  | LRS support for reading and processing measured geometries (no write yet)                                                                                                    |
|            | New LRS built-in functions                                                                                                    |
|            | Measure_from_point                                                                                                    |
|            | Point_from_measure                                                                                                    |
| MSINT-1462 | Set_measure                                                                                                    |
| etc.       | Line_segment_from_measures                                                                                                    |
|            | Get_max_measure                                                                                                    |
|            | Get min measure                                                                                                    |
|            | Is measured line monotonic                                                                                                    |
| ESRI-1337  | New REST API                                                                                                    |
| ESRI-1335  | Metadata Service support for MSSQL                                                                                                    |
| MSINT-1475 | New generate_UUID built-in                                                                                                    |
| 1.6.0      |                                                                                                    |
| ESRI-1148  | Support ArcGIS Pro 2.0 for Server and Desktop Editions                                                                                                    |
| ESRI-1318  | Support Java 1.8 as a pre-requisite                                                                                                    |
|            | New built-in functions, see online help for details:                                                                                                    |
|            | create_geometry_from_wkt                                                                                                    |
|            | difference_by_dimension                                                                                                    |
|            | find_small_rings                                                                                                    |
|            | get_job_extent                                                                                                    |
|            | inner_rings jaro_winkler_similarity                                                                                                    |
|            | Jaio_wilkier_similarity<br>  line_bearing_at_point                                                                                                    |
|            | max                                                                                                    |
| MSINT-1401 | min                                                                                                    |
|            | point                                                                                                    |
|            | read_sequence                                                                                                    |
|            | round_geom                                                                                                    |
|            | rule_hotspot_geometry                                                                                                    |
|            | segments set_topology_edge_drag_mode                                                                                                    |
|            | to timestamp                                                                                                    |
|            | tsort_* (a number of built-ins specifically for topological sorts)                                                                                                    |
|            | vertices                                                                                                    |
| 1.5.0      |                                                                                                    |
| ESRI-1148  | Support ArcGIS 10.5 for Desktop Edition                                                                                                    |
| ESRI-1149  | Support ArcGIS 10.5 for Server and Mobile editions                                                                                                    |
| ESRI-1182  | Virtual machine support: Allow control of license checks to enable licensing on VDI                                                                                                    |
| ESRI-1259  | Support Geometric Network data                                                                                                    |
| ESRI-1164  | In Add-ins and Widgets, warn user and allow to continue when some rules cannot be                                                                                                    |
|            | run due to schema mismatch                                                                                                    |
| ESRI-1165  | In Add-ins and Widgets, by default enable all rules and remember which are checked for next time                                                                                                    |
| ESRI-1005  | Rule Author: Introduce vertical lines to tree structure in rules and actions                                                                                                    |
| ESRI-1064  | Rule Author: All deletes must require user confirmation first                                                                                                    |
| ESRI-1159  | Rule Author: Can rule names/ellipsis be extended to full width of the rules panel                                                                                                    |
|            | The state of the state of the s |

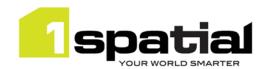

| ESRI-1160  | Rule Author: Selecting a rule pans rule tree back to top                             |
|------------|--------------------------------------------------------------------------------------|
| ESRI-1168  | Rule Author: Make r.m.b context menu work even when node is in edit mode.            |
| ESRI-1171  | Rule Author: When adding a new node, make it start editable and with dropdown        |
| E3KI-11/1  | open                                                                                 |
| ESRI-1174  | Rule Author: In tree display, make ruleset names and package names bold              |
| ESRI-1179  | Rule Author: Make it clear when toggle switches have input focus                     |
| ESRI-1183  | Rule Author: Improve Descriptions for quickrule spatial predicates                   |
| ESRI-1208  | Rule Author: Rule readability: Add 'IF THEN' and 'AND, OR' text along vertical lines |
| E3RI-12U8  | between nodes                                                                        |
| ESRI-1210  | Rule Author: Make node drop lists longer                                             |
| ESRI-1211  | Rule Author: Allow pasting a node on to a node of the same type to act as 'add       |
| E3KI-1211  | sibling'                                                                             |
| ESRI-1212  | Rule Author: When a node is expanded, include the 'collapsed' description above the  |
| LJINI-1212 | editable details                                                                     |
| ESRI-881   | Rule Author: Visual indicator for when a rule's link to an action is stale.          |

# 2.4 Bugs Fixed in this release

| 2.0.0     |                                                                                                    |  |  |
|-----------|----------------------------------------------------------------------------------------------------|--|--|
| ESRI-1360 | Installers should halt when they detect a Java 7 environment                                        |  |  |
| ESRI-1376 | Remove confusion on version number being installed in installer                                     |  |  |
| 1.6.0.3   |                                                                                                    |  |  |
| ESRI-1366 | ArcGIS Pro Crashes when Projections in U.S. Feet.                                                   |  |  |
| 1.6.0.2   |                                                                                                    |  |  |
| ESRI-1315 | Inner rings not being properly handled in ArcGIS Pro                                                |  |  |
| ESRI-1319 | Not all features being processed for Desktop Edition on ArcGIS Pro                                  |  |  |
| ESRI-1201 | 1Integrate for ArcGIS - Desktop - Edits are not all being applied within edit session               |  |  |
| 1.5.0.11  |                                                                                                    |  |  |
| ESRI-1051 | Desktop Edition: ArcMap write performance very slow and fails to complete when                      |  |  |
|           | full extent is used                                                                                 |  |  |
| ESRI-1232 | ArcGIS Pro using Desktop extension gets stuck when Validation is run on rules with                  |  |  |
|           | schema mismatches                                                                                   |  |  |
| ESRI-1290 | 1Integrate for ArcGIS - Mobile Edition - SOI Does not work when projection unit is FEET             |  |  |
| ESRI-1142 | ArcMap Desktop/Server - ArcMap doesn't stop user from running multiple sessions.                    |  |  |
| ESRI-1282 | Clarify terminology: Use the official word Add-ins instead of Widgets for Desktop where appropriate |  |  |
| ESRI-1296 | Rule Author: Static Value will not retain a single space as the value.                              |  |  |
| ESRI-1199 | Rule Author - some blank string nodes are marked as invalid, even though they are                   |  |  |
|           | not                                                                                                 |  |  |
| 1.5.0.7   |                                                                                                    |  |  |
| ESRI-1281 | ArcGIS Pro 1.4.1 Add-in: Enhancement tab not displaying enhancement actions                         |  |  |
| ESRI-592  | Improve consistency between UI and help pages                                                       |  |  |
| ESRI-724  | Metadata Service Installer: remove unused Portal and ArcGIS Online credentials options.             |  |  |

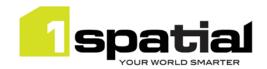

| ESRI-826  | Rule Author: Changing saved schema doesn't set unpublished flag                     |
|-----------|-------------------------------------------------------------------------------------|
| ESRI-1064 | Rule Author UI: All delete operations should require user confirmation              |
| ESRI-1087 | Licenses and installers should refer to 'processes' not 'workers'                   |
| ESRI-1112 | New item popup should make name field take input focus                              |
| ESRI-1152 | 00020680 1Integrate for ArcGIS Desktop: Check license more frequently               |
| ESRI-1156 | Allow license to work when the network adaptor changes (e.g. moving from            |
| E3NI-1130 | ethernet to wifi)                                                                   |
| ESRI-1159 | Rule Author UI: Rule names do not extend to full width of the rules panel           |
| ESRI-1181 | ArcGIS for Desktop license: Check a larger range of ids to improve security         |
| ESRI-1200 | Renaming a package should not break rule->action references within it               |
| ESRI-1241 | Built-in function child nodes marked as invalid when adding other builtin functions |
| E3NI-1241 | with different number of parameters                                                 |
| ESRI-1258 | Get Schema does not support layers that are nested more than two levels deep        |

## 2.5 Known Issues and Unresolved Bugs

| ID        | Description                                                                             |
|-----------|-----------------------------------------------------------------------------------------|
| ESRI-1335 | Metadata Svc support for MSSQL                                                          |
| ESRI-1274 | Add-in crashes ArcGIS Pro when attempting to fetch rules from a HTTPS server connection |
| ESRI-1113 | Widget: ArcGIS Pro Add-in: Login dialog wrongly scaled on high density screen           |
| ESRI-864  | Rule Author UI - Uploading ruleset with unknown schema causes errors.                   |
| ESRI-873  | Rule Author UI - Cut and Paste of a Package to its child results in an error            |

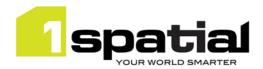

## 3 Special upgrade instructions

### 3.1 Java 1.8

This version of 1Integrate for ArcGIS requires Java 1.8 on the machine. Note that if Java 1.7 also exists on the machine (e.g. if upgrading from a 1Integrate for ArcGIS version 1.5 or older) then the 1Integrate for ArcGIS Windows services may not start if the installation continues to use the 1.7 version of Java. To check which version of Java is being used by the services, check the Windows registry using the regedit application: Go to "HKEY\_LOCAL\_MACHINE" -> "SOFTWARE" -> "JavaSoft" -> "Java Runtime Environment", select "CurrentVersion" and set the value to be 1.8, then close regedit and restart the 1Integrate for ArcGIS Windows services.

#### 3.2 Licenses

Existing product licenses will continue to work with this new version. If you have pre v1.5 licenses but need them to handle changing the machine's network then first delete the hardware\_hash files in C:\Users\<username>\Documents\hash\ before starting the latest 1Integrate for ArcGIS services. This will generate a new hash from which a replacement license can be re-created by 1Spatial support.

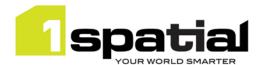

# 4 1Spatial Product Assistance

If assistance is required while deploying this release, contact either your distributor or 1Spatial Support.

To contact 1Spatial Support, please visit our website: <a href="http://www.1spatial.com/services/support">http://www.1spatial.com/services/support</a>.

Maximise the value of this release with 1Spatial foundation and advanced training courses. For training enquiries please contact your Account Manager or email <a href="mailto:training@1spatial.com">training@1spatial.com</a>.